## Sadržaj

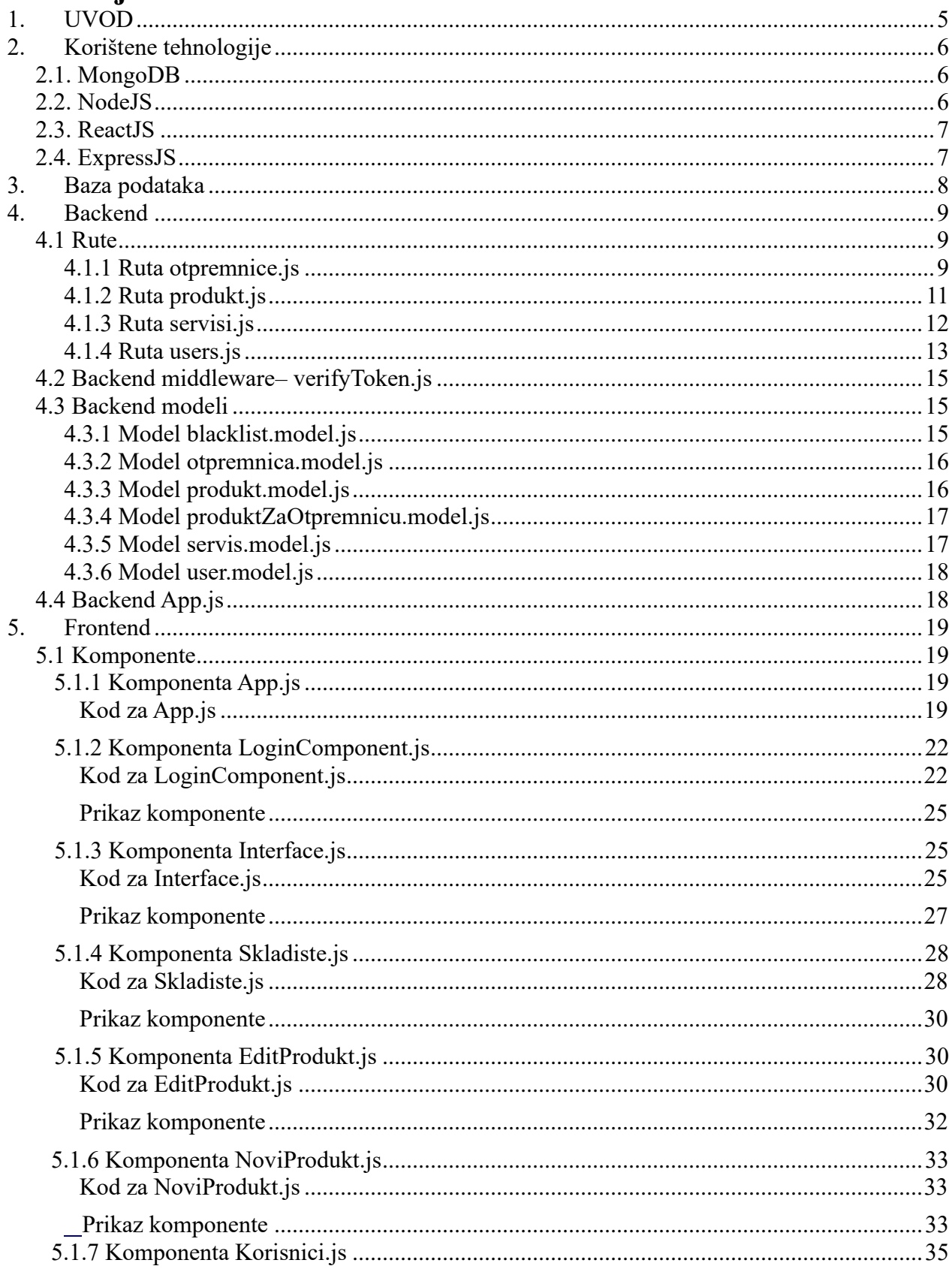

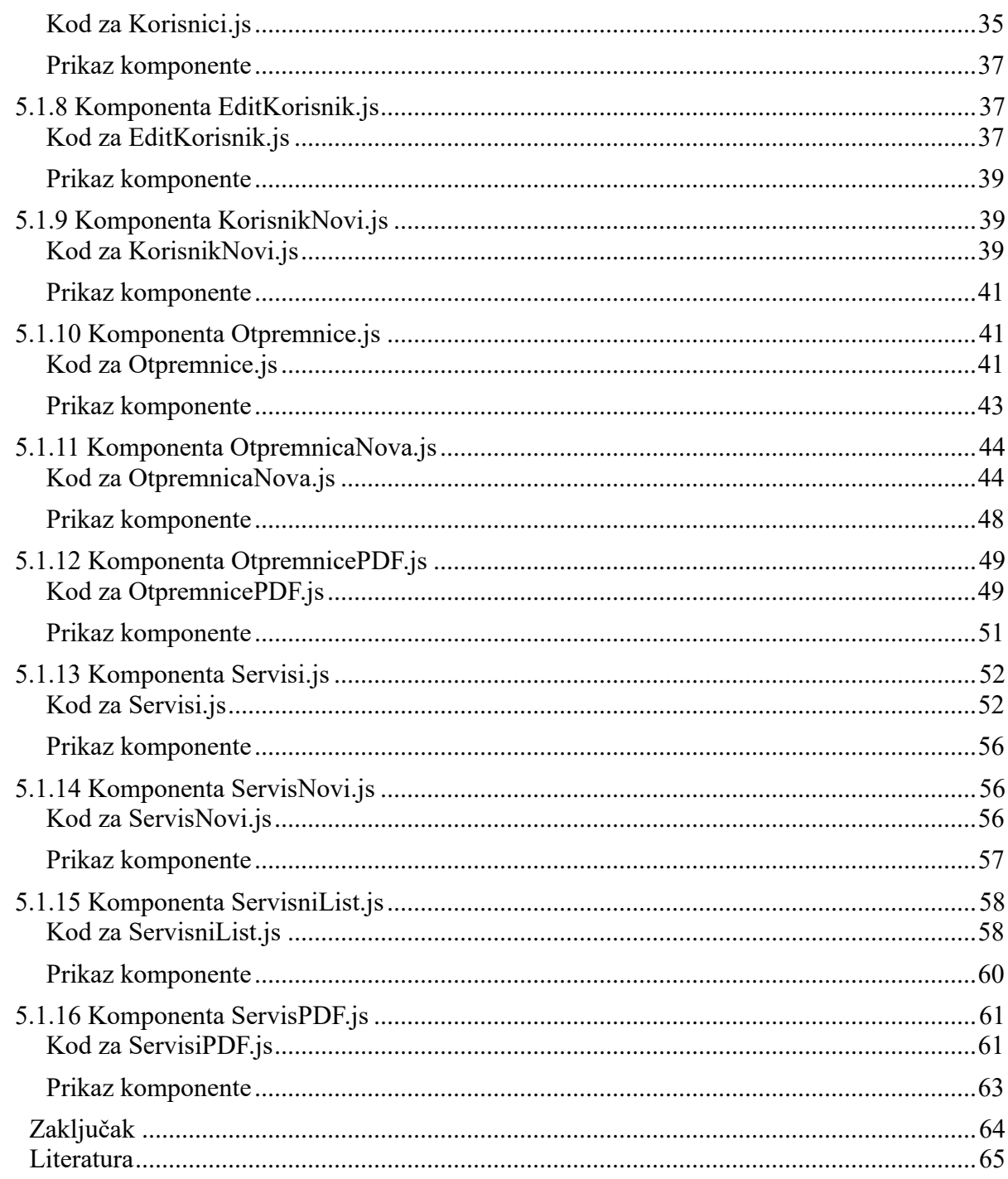

 $rac{6}{7}$ .